## Best Practices for Clinical Instructors and Cooperating Teachers

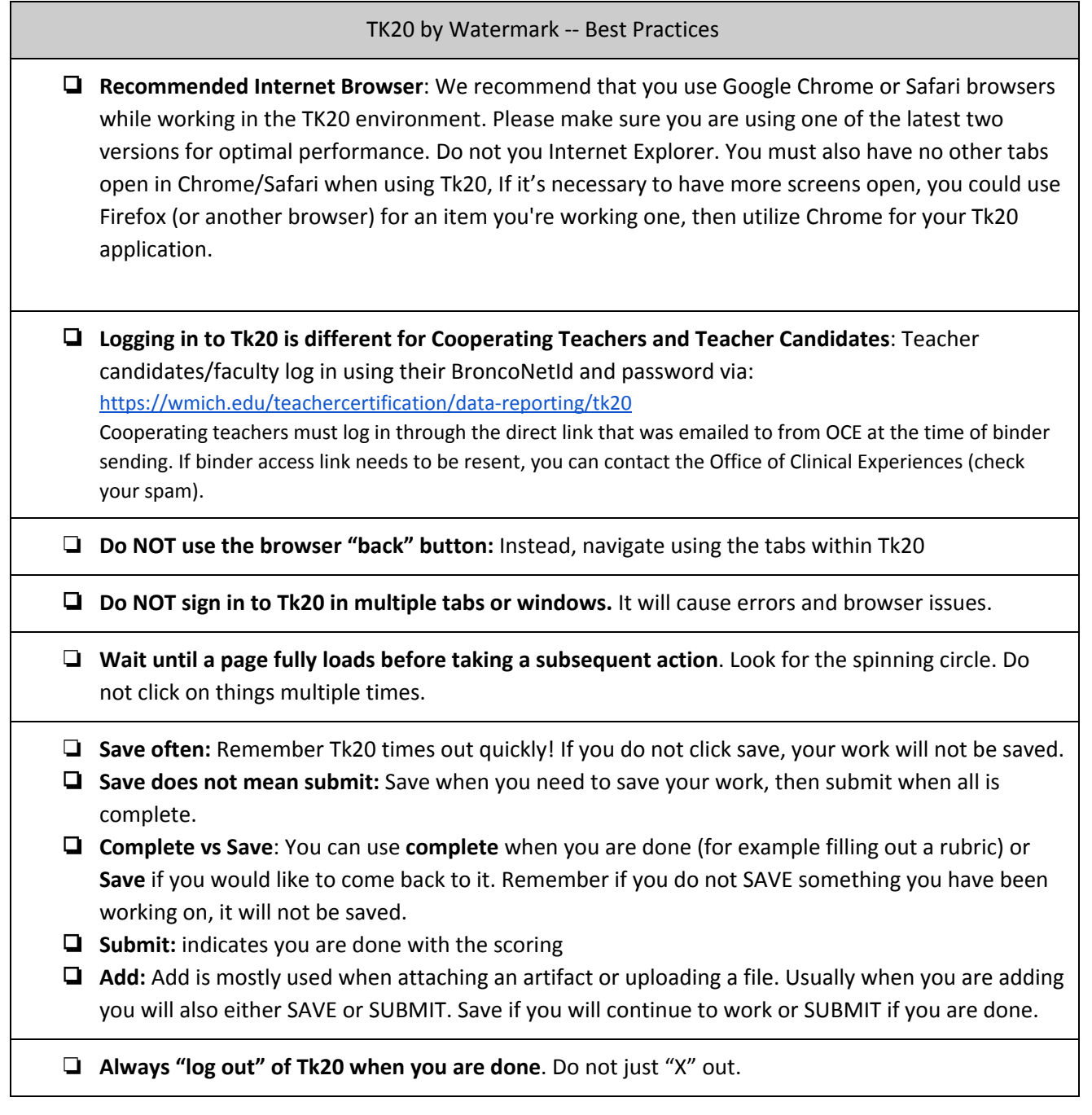